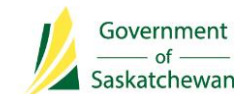

**Initials:**

**Panorama QA complete: □ Yes □ No** 

**Chlamydia and Gonorrhea Data Collection Worksheet –**

**Public Health – Follow-Up**

Panorama Client ID: \_\_\_\_\_\_\_\_\_\_\_ Panorama Investigation ID: \_\_\_\_

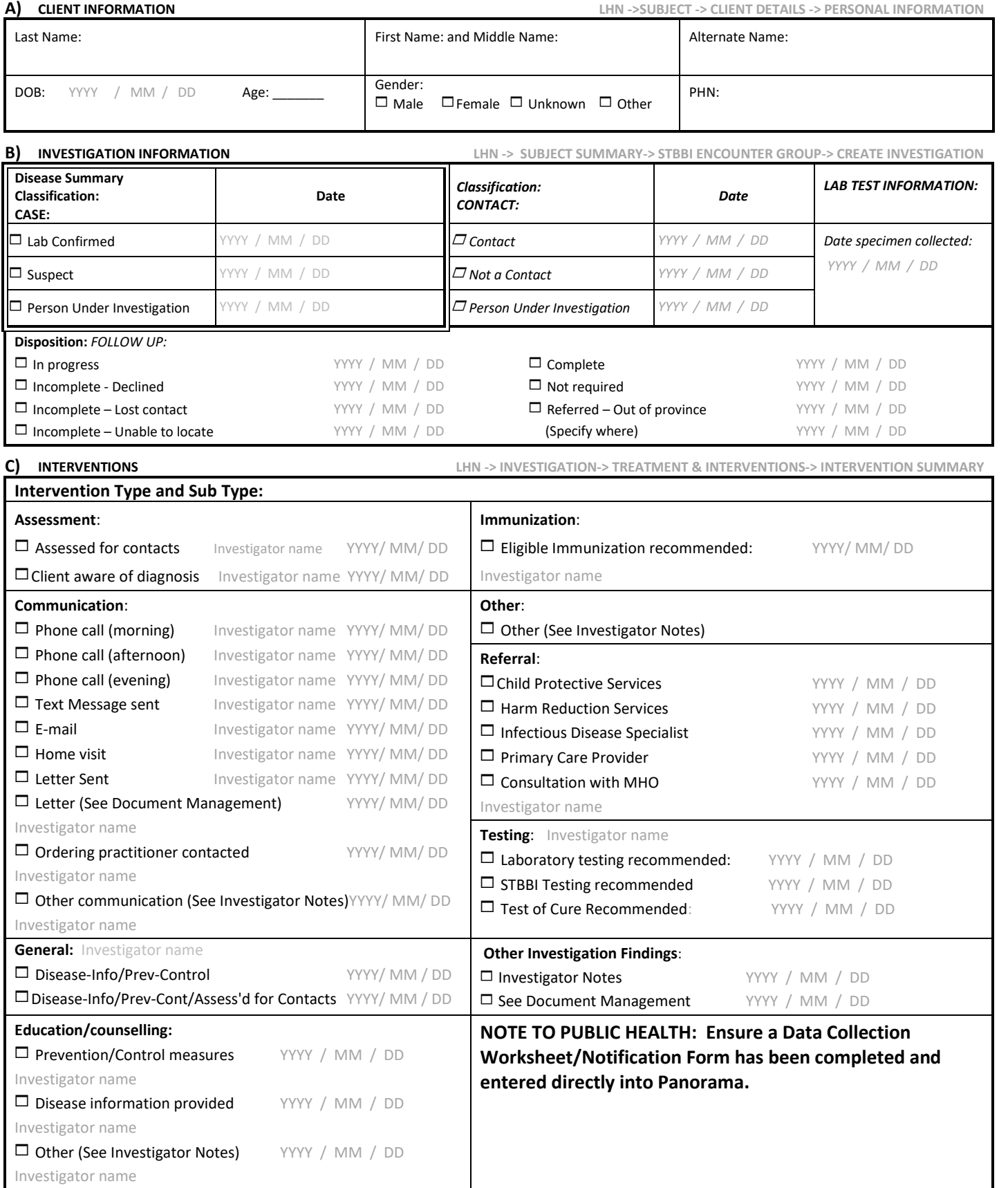

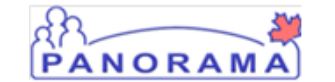

## **Chlamydia and Gonorrhea Data Collection Worksheet –**

**Public Health – Follow-Up**

Panorama Client ID: \_\_\_\_\_\_\_\_\_\_\_ Panorama Investigation ID:

Please complete **all** sections**.** 

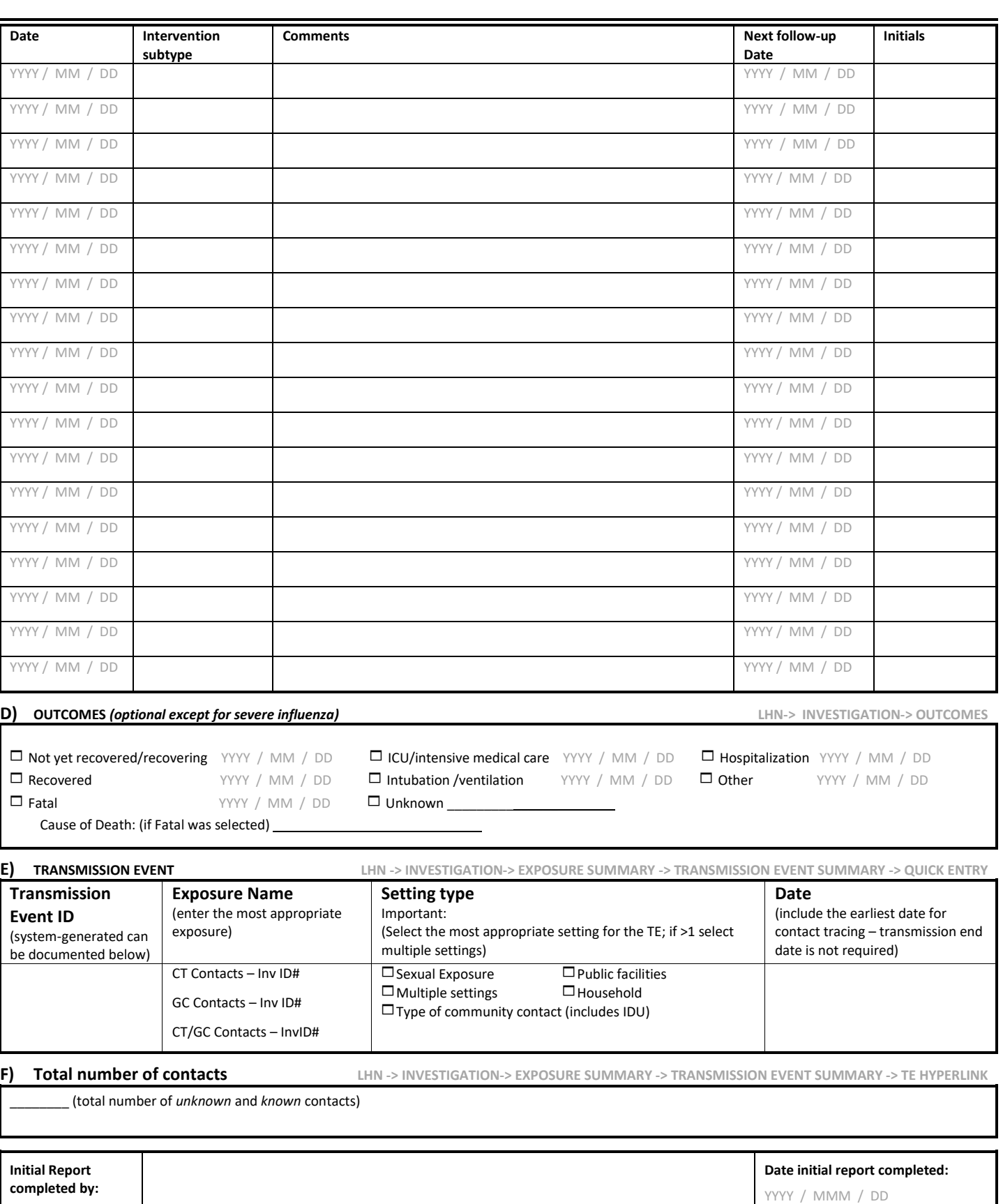